## – Oracle – Comandos para Processamento de Transações

### Laboratório de Bases de Dados Profa. Dra. Cristina Dutra de Aguiar Ciferri

### Transação

- Unidade lógica de trabalho
	- contém um ou mais comandos SQL para manipulação dos dados executados por um único usuário
- Início da transação
	- primeiro comando SQL executável
- Fim da transação
	- execução de commit ou rollback pelo usuário

### **Esquema**

Início de conexão com o Oracle (CONNECT) início da transação 1 (SET TRANSACTION) operações de escrita/leitura da transação 1 ... fim da transação 1 (COMMIT/ROLLBACK) início da transação 2 (SET TRANSACTION) operações de escrita/leitura da transação 2 ... fim da transação 2 (COMMIT/ROLLBACK)

Fim de conexão com o Oracle (DISCONNECT)

## CONNECT / DISCONNECT

CONN[ECT] usuário/senha;

• Abre uma conexão com o Oracle

### DISC[ONNECT];

- Finaliza a conexão com o Oracle
- Torna persistente (i.e., *commit*) as alterações pendentes no banco de dados

### COMMIT

### COMMIT;

- Finaliza uma transação com sucesso
- Atualiza os dados do banco de dados
	- torna persistente as alterações da transação
- Apaga os *savepoints* da transação
- Libera todas as travas utilizadas pela transação

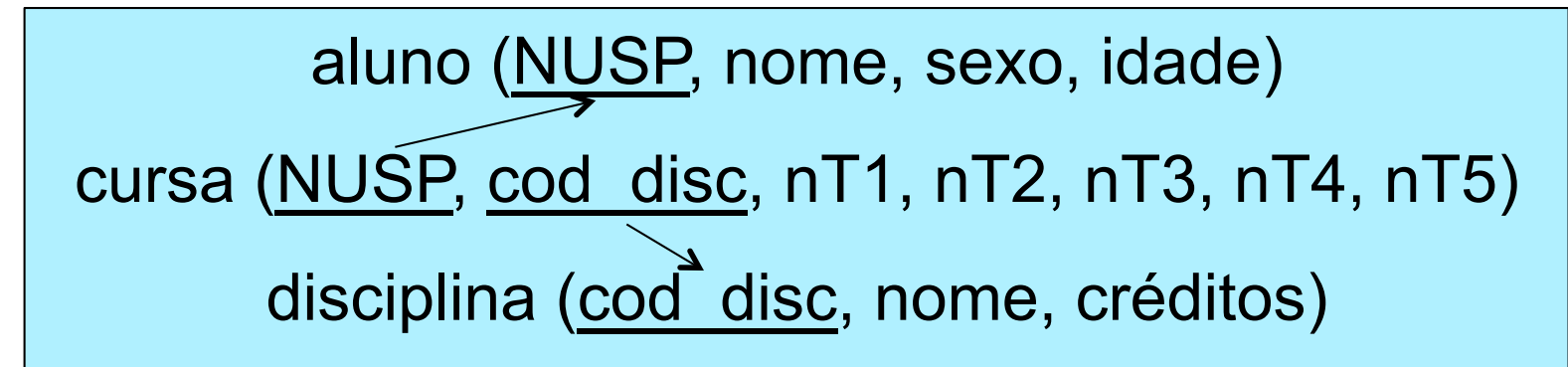

#### DECLARE

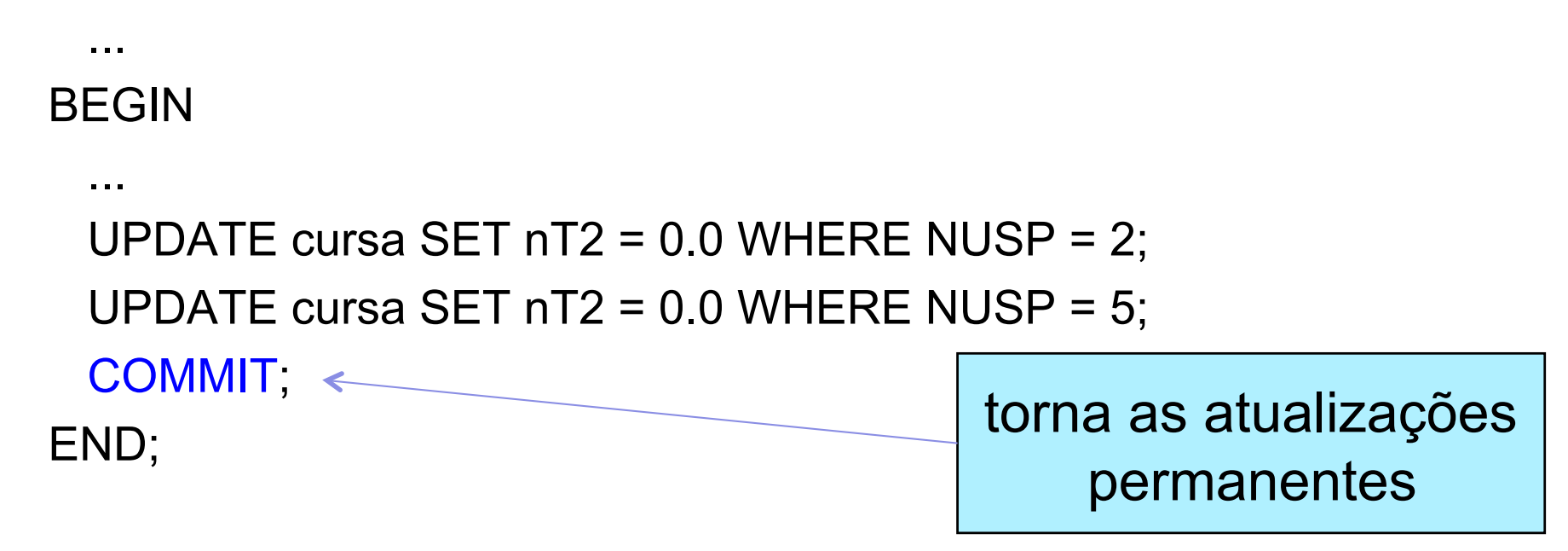

### ROLLBACK

### ROLLBACK;

- Finaliza uma transação sem sucesso
- Desfaz os efeitos das operações da transação
- Apaga os *savepoints* da transação
- Libera todas as travas utilizadas pela transação

#### **DECLARE**

#### BEGIN

...

```
 ... 
  INSERT INTO aluno VALUES (1, 'Alexandra', 'f'); 
  INSERT INTO cursa VALUES (1, 1, 7.0, 8.0, 7.5, 9.0, NULL); 
 ... 
  EXCEPTION 
   WHEN DUP VAL ON INDEX THEN
       ROLLBACK;
 ... 
END; 
                                         desfaz todas as 
                                            inserções
```
### SAVEPOINT

SAVEPOINT nome\_savepoint ;

- Identifica um ponto em uma transação para o qual é possível desfazer as operações da transação
	- permite desfazer partes de uma transação, ao invés da transação como um todo
- Geralmente usado com o comando ROLLBACK TO

DECLARE

aluno\_id aluno.NUSP%Type;

BEGIN

 UPDATE aluno SET ... WHERE NUSP = aluno\_id; DELETE FROM aluno WHERE ...

```
 ...
 SAVEPOINT do insert;
  INSERT INTO aluno VALUES (...);
EXCEPTION
 WHEN DUP VAL ON INDEX THEN
   ROLLBACK TO do insert;<sup>"</sup>
END;
                                    desfaz os comandos 
                                    depois do savepoint
```
## **Considerações**

• Podem existir vários savepoints em uma transação

– commit ou rollback: remove todos savepoints

– rollback to: remove savepoints marcados depois do savepoint de retorno

- Nomes de savepoints
	- não precisam ser declarados
	- podem ser usados novamente poudifi sur usados novamente savepoint ativo:<br>em uma transação

último

# SET TRANSACTION

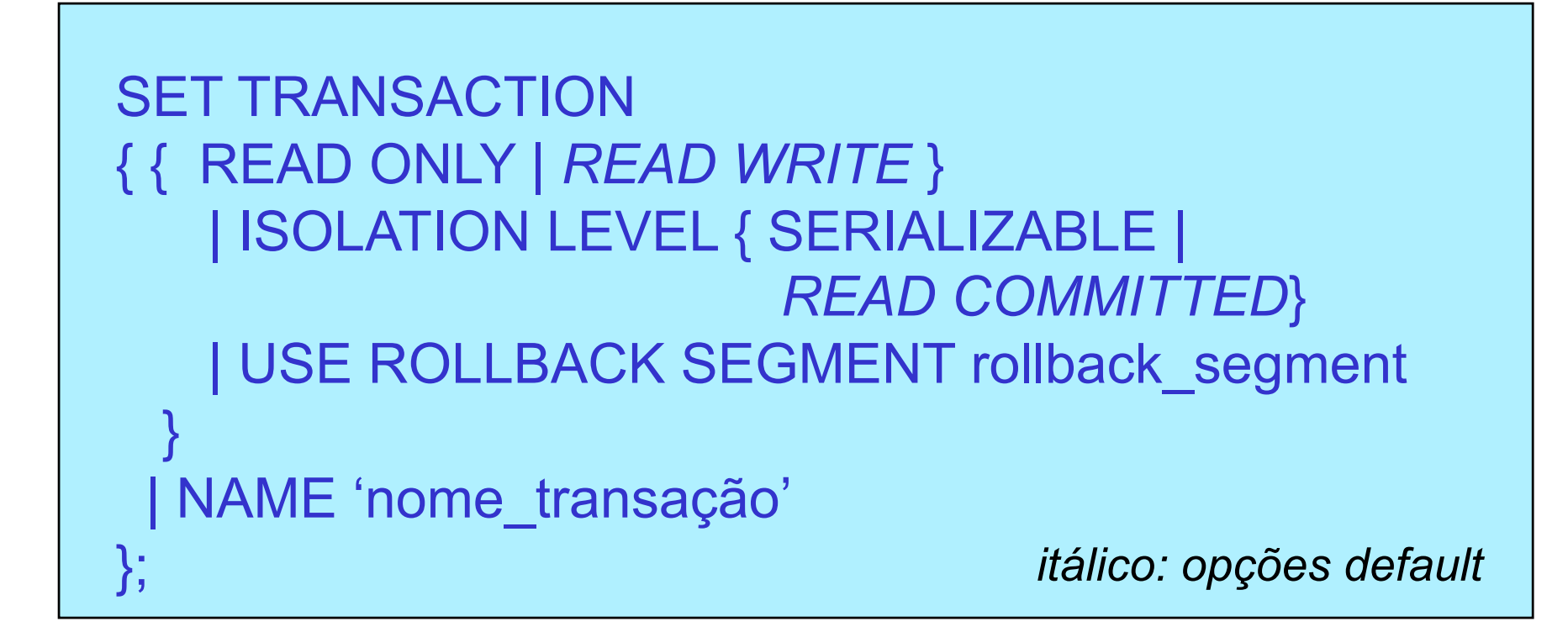

- Inicia uma transação
- Define características da transação

# SET TRANSACTION

- Exemplos:
	- SET TRANSACTION READ ONLY;
	- SET TRANSACTION READ WRITE;
	- SET TRANSACTION ISOLATION LEVEL SERIALIZABLE;
	- SET TRANSACTION ISOLATION LEVEL READ COMMITTED;
	- SET TRANSACTION READ ONLY NAME 'teste';

### Comportamento

- READ ONLY
	- identifica uma transação de leitura
	- permite somente consultas (i.e., SELECT)
	- especifica que as consultas da transação somente enxergam alterações realizadas com sucesso (i.e., *committed*) antes do início da transação
	- indicada para transações que executem consultas em várias tabelas do BD ao mesmo tempo que estas tabelas estão sendo alteradas por outros usuários

### Exemplo COMMIT; finaliza transações anteriores

SET TRANSACTION READ ONLY;

SELECT empresa.emp\_codigo, emp\_nome, count(filial\_nro) as quantidade FROM empresa LEFT JOIN filial ON filial.emp\_codigo = empresa.emp\_codigo GROUP BY empresa.emp\_codigo, emp\_nome ORDER BY empresa.emp\_codigo;

SFI FCT

COMMIT;  $\longleftarrow$  finaliza a transação READ ONLY

### **Comportamento**

- READ WRITE
	- identifica uma transação de leitura e escrita
	- permite a especificação de
		- consultas (i.e., SELECT)
		- operações (i.e., INSERT, UPDATE, DELETE)

COMMIT;

SET TRANSACTION READ WRITE;

Pode apresentar o problema de leitura não repetida !

SELECT empresa.emp\_codigo, emp\_nome, count(filial\_nro) as quantidade FROM empresa LEFT JOIN filial ON filial.emp\_codigo = empresa.emp\_codigo GROUP BY empresa.emp\_codigo, emp\_nome ORDER BY empresa.emp\_codigo;

UPDATE empresa SET emp\_codigo = 5 WHERE emp\_codigo = 4;

COMMIT;  $\longleftarrow$  finaliza a transação READ WRITE

## Grau de Isolação

- ISOLATION LEVEL
	- especifica como transações que contêm modificações no BD são manipuladas
	- SERIALIZABLE
		- transação somente vê as alterações que foram finalizadas com sucesso no momento que a transação começou, além das alterações feitas pela própria transação
	- READ COMMITTED
		- cada consulta executada por uma transação vê apenas dados que foram finalizados com sucesso antes da consulta (e não da transação)